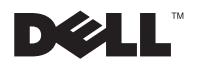

## אודות האזהרה

אזהרה: "אזהרה" מציינת אפשרות של נזק לרכוש, פגיעה גופנית או מוות.  $\bigwedge$ 

# Dell™ Latitude™ XT2 מידע אודות ההגדרה והתכונות

מבט מלפנים ומימין

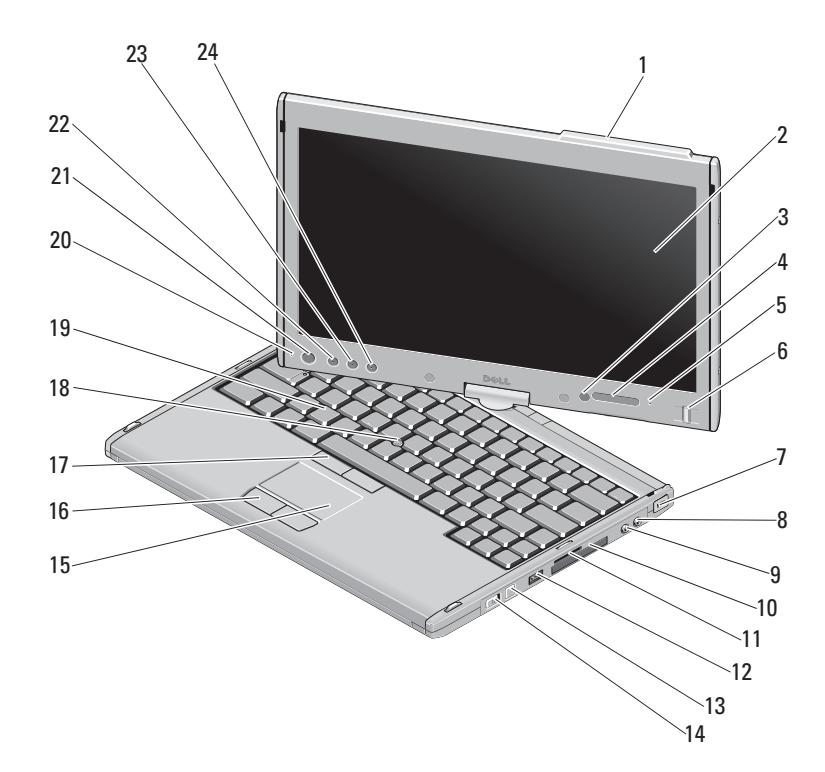

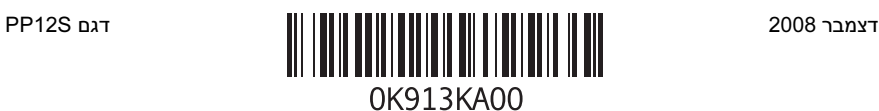

- 1 בליטת אנטנה (מאופשרת (WWAN 2
- 3 חישן תאורת סביבה 4 נוריות מצב התקן
	- 5 מיקרופון מערך דיגיטלי 6 קורא ביומטרי
	- 7 חריץ כבל אבטחה 8 מחבר מיקרופון
		-
		- 11 חריץ כרטיס Digital Secure (SD)
- 13 לחצן TMCatcher Fi-Wi 14 מתג כיבוי/הפעלת אלחוט
	- 15 מקלדת מגע 16 לחצני משטח מגע
		- 17 לחצני כפתור עקיבה 18 בקר עקיבה
			- - -

צג

- 
- 9 מחבר אוזניות 10 חריץ ExpressCard
- USB/e-SATA משולב מחבר 12
	- - -
	- 19 מקלדת 20 מיקרופון מערך דיגיטלי
	- *<sup>R</sup>*Windows 21 לחצן הפעלה 22 לחצן אבטחה
	- 23 לחצן סיבוב צג 24 לחצן Point Control Dell (DCP)

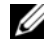

הערה: בליטת אנטנה זמינה רק במערכות מאופשרות WWAN. חלקו העליון של הצג יכלול סגר, אם אין בליטת אנטנה.

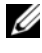

הערה: לחץ <9F><Fn <כדי להחליף בין מצבי פעולה WLAN ו-WWAN. מחשב 2XT Latitude אינו תומך בהפעלה בו-זמנית של מצבי WLAN ו-WWAN.

## מבט מאחור ומשמאל

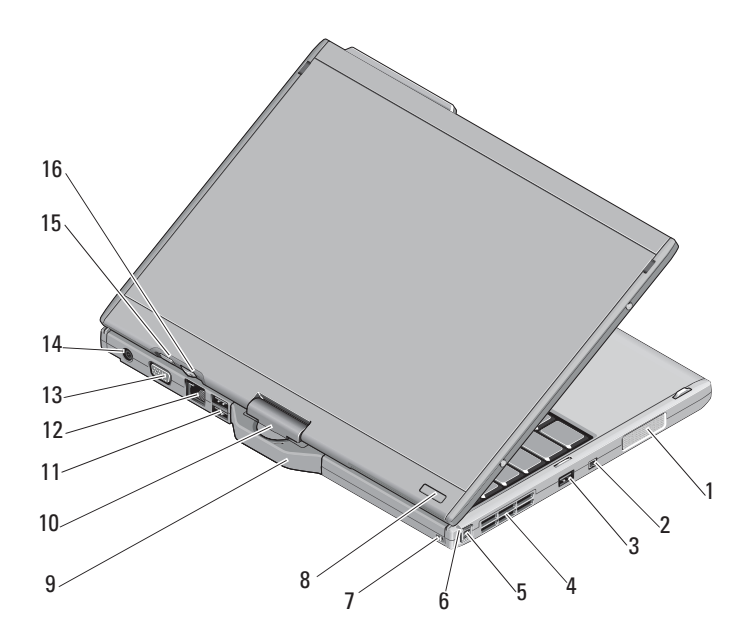

- <sup>1</sup> רמקול <sup>2</sup> מחבר 1394 IEEE
	- 3 מחבר (לשיתוף כוח) USB 4 פתח אוורור
	- 5 עט 6 נורית מחוון עט
	- 7 חריץ חיבור עט 8 מחוון כוח HDD
		-
		- 11 מחבר USB מוגבר 12 מחבר רשת
			-
			-
- 9 סגר לוח 10 ציר מסתובב
	-
- 13 מחבר וידאו 14 מחבר למתאם זרם חילופין
	- 15 לחחצן לוח אחורי 16 לחצן שליטה גלילה
- 

אזהרה: אין לחסום, להכניס חפצים או לאפשר לאבק להצטבר בפתחי האוורור.  $\bigwedge$ כאשר מחשב ™Dell פועל, אין לאחסנו בסביבה ללא זרימת אוויר נאותה, כגון מזוודה סגורה. הגבלת זרימת האוויר עלולה להזיק למחשב או לגרום לשריפה. המחשב מפעיל את המאוורר כשהוא מתחמם. רעש המאוורר הוא רעש תקין ואינו מצביע על בעיה במאוורר או במחשב.

#### התקנה מהירה

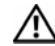

אזהרה: לפני שתתחיל לבצע הליך כלשהו בסעיף זה, קרא את מידע הבטיחות שצורף למחשב. מידע נוסף על שיטות העבודה המומלצות ניתן למצוא בכתובת .compliance\_regulatory/com.dell.www

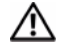

י<u>ן /</u><br>ישנם מחברי חשמל ומפצלים חשמליים שונים. שימוש בכבל לא תואם או חיבור לא נכון של<br>ישנם מחברי חשמל ומפצלים חשמליים שונים. שימוש בכבל לא תואם או חיבור לא נכון של הכבל למפצל או לשקע חשמל עלולים לגרום לשריפה או נזק לציוד.

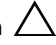

, התראה: בעת ניתוק כבל מתאם ה-AC מהמחשב, אחוז במחבר ולא בכבל עצמו, ומשוך<br>בחוזקה אך בעדינות, כדי למנוע נזק לכבל. בעת ליפוף הכבל של מתאם ה-AC, הקפד ללפף בהתאם לזווית של תקע המתאם כדי למנוע נזק לכבל.

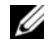

הערה: ייתכן כי התקנים מסוימים לא יכללו, אם לא הזמנת אותם.

. חבר את מתאם ה־AC לשקע מתאם ה-AC במחשב ולשקע החשמל.  $1$ 

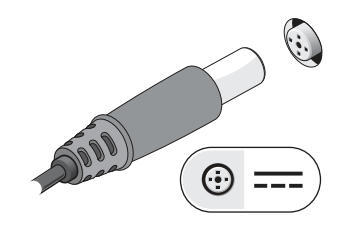

2 חבר את כבל הרשת.

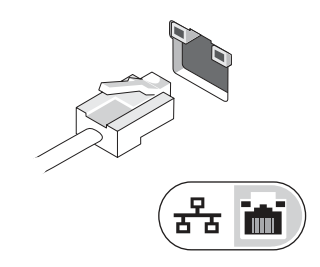

. חבר התקני USB, כגון עכבר או מקלדת  $3$ 

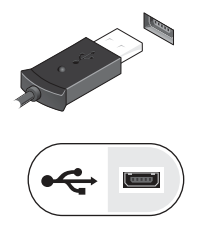

4 חבר התקני 1394 IEEE, כגו נג DVD.

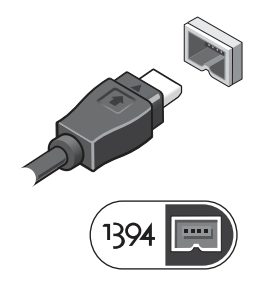

פתח את צג המחשב ולחץ על לחצן ההפעלה כדי להפעיל את המחשב.  $5\,$ 

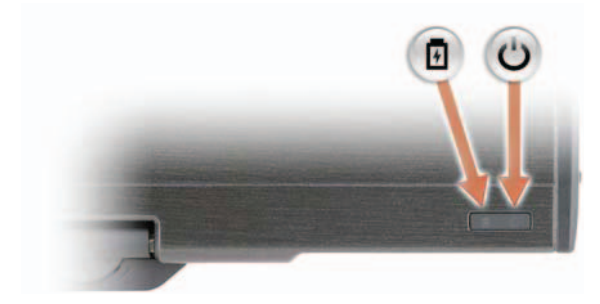

- לחצן הפעלה ്
- 田 מחוון טעינת סוללה

כל התוכלה.<br>בלשהם או חיבור המחשב לתחנת עגינה או להתקן חיצוני אחר כלשהו, כגון מדפסת.<br>כלשהם או חיבור המחשב לתחנת עגינה או להתקן חיצוני אחר כלשהו, כגון מדפסת.

### מפרטים

**הערה:** ההצעות עלולות להשתנות מאזור לאזור. לקבלת מידע נוסף על תצורתהמחשב שלך לחץ על<br>ה**תחל← עזרה ותמיכה** ובחר באפשרות להצגת מידע אודות המחשב שלך.

![](_page_5_Picture_339.jpeg)

### מתאם ז"ח(המשך)

![](_page_6_Picture_253.jpeg)

#### מידות פיזיות

![](_page_6_Picture_254.jpeg)

#### סביבתי

![](_page_6_Picture_255.jpeg)

#### איתור מידע ומשאבים נוספים

![](_page_7_Picture_323.jpeg)

המידע במסמך זה עשוי להשתנות ללא הודעה. .Inc Dell 2008 © כל הזכויות שמורות. הודפס באירלנד.

 $\overline{\phantom{a}}$  , which is the set of the set of the set of the set of the set of the set of the set of the set of the set of the set of the set of the set of the set of the set of the set of the set of the set of the set of

על העתקה של חומרים אלו, בכל דרך שהיא, ללא קבלת רשות בכתב מאת .Dell Inc אסורה בהחלט.

הסימנים המסחריים שבשימוש בטקסט זה: itudeLat ,Dell, Dell, Wi-Fi Catcher ,Dell, והסמל של Dell סימנים מסחריים של .Dell Inc הוא סימן מסחרי רשום של Intel Corporation בארצות הברית ומדינות נוספות; Windows הנו סימן מסחרי רשום של Microsoft Corporation בארה"ב ו/או מדינות אחרות.

סימני מסחר ושמות מסחר אחרים הנזכרים במסמד זה מתייחסים לישויות הטוענות לבעלות על אותם סימנים ושמות או למוצרים שלהן. .Dell Inc מתנערת מכל עניין קנייני בסימני מסחר ובשמות מסחר, למעט הסימנים והשמות שלה עצמה.